# <u>グラフィックス及び演習・第1回</u> 2023年6月5日

今回の内容

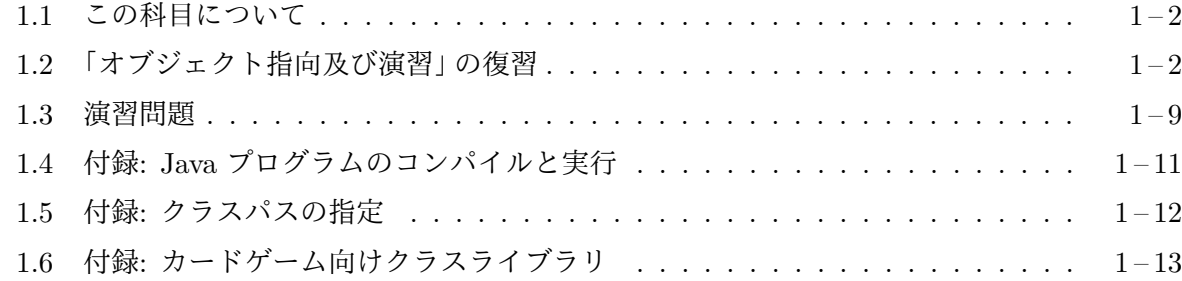

シ[ラバス抜粋](#page-11-0)

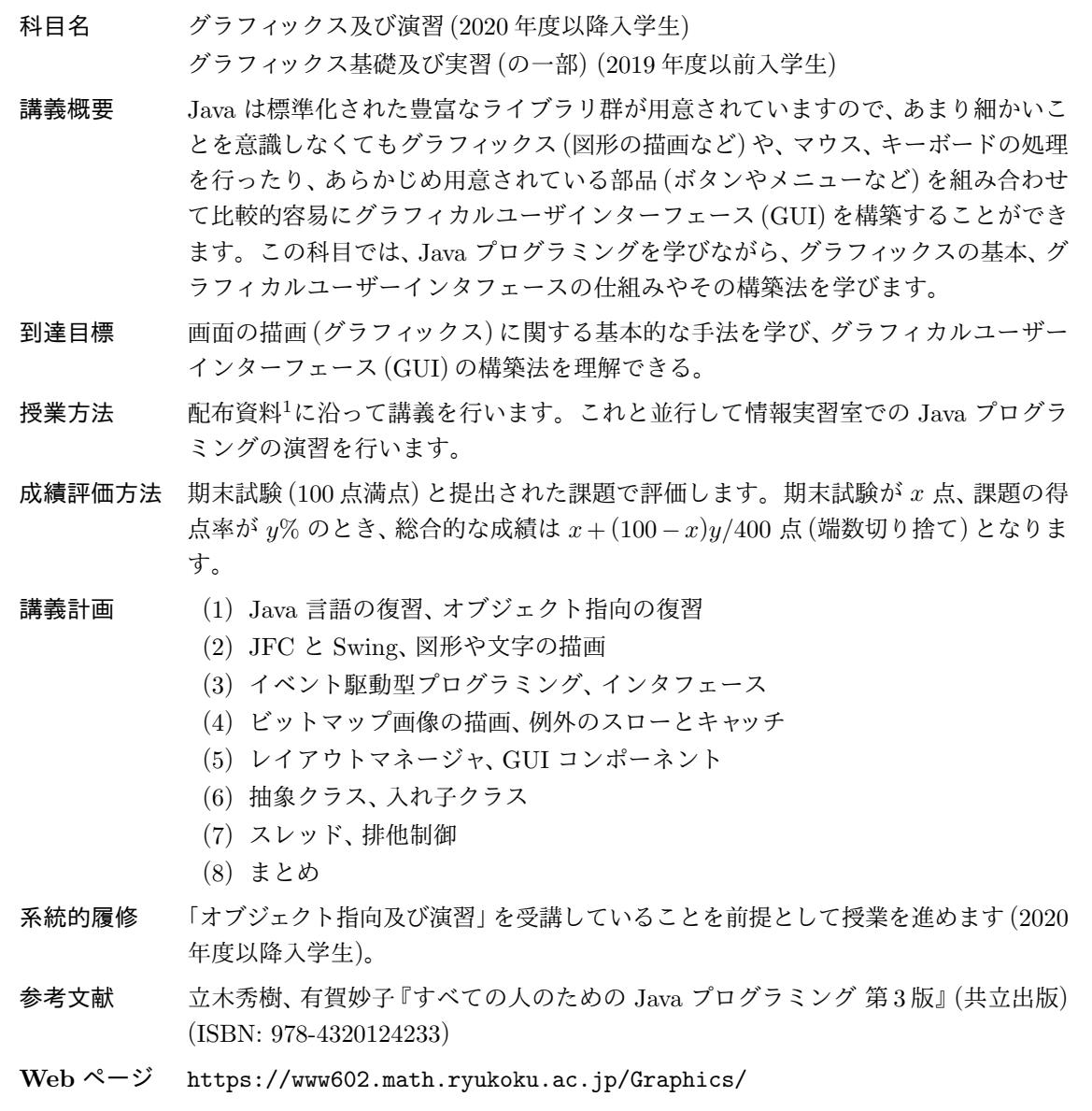

 $^{-1}$ 配布資料の多くは https://www602.math.ryukoku.ac.jp/Graphics/ から入手することができます。

## **1.1** この科目について

<span id="page-1-0"></span>この科目は、Java 言語によるオブジェクト指向プログラミングがどのようなものなのかをそれな りに理解している人を対象に、Java 言語の勉強を進めながら、基本的なグラフィカルユーザイン タフェースの考え方と、その構築法を理解して頂くものです。教科書は使用しません。シラバス に参考書として挙げた書籍などを、必要に応じて読みこなすための基礎を構築するのが目標となり ます。

授業の進め方 この科目では、各回の授業を次のように進めて行きます。

月曜日・ 4 – 5 講時・ 1 – 608 情報実習室

講義 (60 ~ 90 分間) その回の内容に関する説明を行ないます。席は自由です。資料<sup>2</sup> の配布はこの時間の始めに行ないます。

実習 (残りの時間) 持ち込みノート PC<sup>3</sup>を使ってプログラミングの実習を行います。 16:00 頃から TA さんがサポートしてくれます。

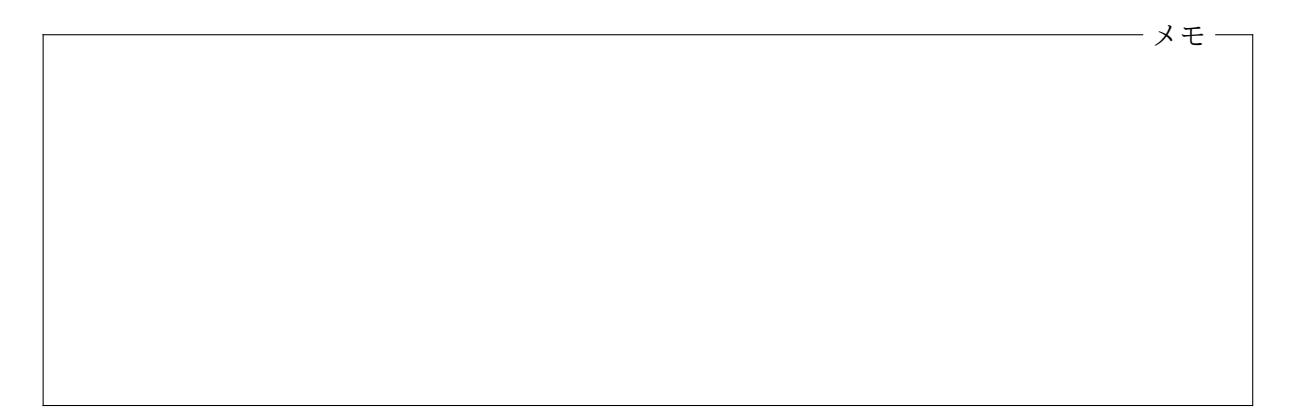

#### **1.2** 「オブジェクト指向及び演習」の復習

<span id="page-1-1"></span>オブジェクト指向

- オブジェクトとは、実行中のプログラムの中で、特定の役割や機能を持って働く仮想的な存在 (仕事人? 妖精さん?) のことをいう。
- オブジェクト指向プログラミングとは

特定の役割や機能を持った多数のオブジェクトが、お互いに仕事を依頼し合ったり 情報を交換し合ったりすることで全体が機能する

という考え方でプログラミングを行うこと。

● それぞれの オブジェクト は状態と振る舞いを持つ。

#### **Java** 言語

- Java はオブジェクト指向プログラミングを意識したプログラミング言語である。
- Java プログラムはクラス宣言の集まりで構成される。
- Java は C 言語と似た文法を持っている。

クラス宣言

- クラスとはオブジェクトの種類のこと。
- Java のクラスは、次のような書式4のクラス宣言を行うことで定義する。クラス宣言は、主に、 そのクラスのオブジェクトの設計図として働く。

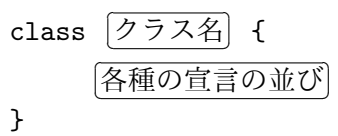

- クラス宣言の [  $\overline{\phantom{0}}$ 各種の宣言の並び の部分には、
	- インスタンス変数 そのクラスのオブジェクトがそれぞれ保持する変数 (オブジェクトの状 態の定義)
	- インスタンスメソッド そのクラスの各オブジェクトができる仕事の具体的な手続き (オブ ジェクトの振る舞いの定義)
	- コンストラクタ そのクラスのオブジェクトの初期化の手続き (プログラム)
	- クラス変数 そのクラスに関連してプログラム全体で保持する変数
	- クラスメソッド そのクラスに関連した手続き (プログラム)

などの宣言が記述される5。この内、インスタンス変数の宣言、インスタンスメソッドの宣言、 コンストラクタの宣言の 3 つがオブジェクトの設計図として働く。

• static 修飾子のない変[数](#page-2-0)宣言やメソッド宣言は、インスタンス変数やインスタンスメソッド の宣言となり、static 修飾子付きの変数宣言やメソッド宣言は、クラス変数やクラスの宣言 となる。

インスタンス

- クラス宣言に基づいて生成されたオブジェクトを、そのクラスのインスタンスと呼ぶ。
- インスタンスの生成は、次の書式のインスタンス生成式で生成する。

new [ ✂ クラス名)(  $\overline{a}$ コンストラクタの引数の列)

- それぞれのインスタンスは、そのクラスで宣言された (継承したものを含む) インスタンス変 数を内部に保持する。
- インスタンス変数には、次の書式でアクセスできる。

✄ ✂ オブジェクトを表す式 . [ ✂ インスタンス変数名✁

 $^4$ class の前には、public、abstract、final などの修飾子が、 $\lceil n/2 \rceil$ ✂ クラス名 と✁ { の間には、(後述の) extends 節や implements 節が置かれることがある。

<span id="page-2-0"></span><sup>5</sup>この他にも、メンバクラスやメンバインタフェース、インスタンス初期化子、クラス初期化子を宣言することができ る。

ただし、 ✄ ✂ オブジェクトを表す式 $]$ が this の場合 $^6$ 、this. は省略することもできる。

- それぞれのインスタンスは、そのクラスで宣言された (継承したものを含む) インスタンスメ ソッドを実行することができる。
- コンストラクタやインスタンスメソッドの宣言の中で、初期化されようとしている、あるいは そのインスタンスメソッドを実行しようとしているインスタンスを this で参照することがで きる。
- インスタンスメソッドは、次の書式のメソッド起動式を使って、ターゲットとなるオブジェク ト (インスタンス) を指定した上で起動する。

✄ ✂ オブジェクトを表す式 . [ ✂ <u>インスタンスメソッド名</u>([i ✂ 引数の列)

ただし、<sup>[:</sup> ✂  $\overline{\star}$ ブジェクトを表す式 $\ket{\check{\delta}}$  が this の場合、this. は省略することもできる。

スーパークラスとサブクラス

• 次のような書式のクラス宣言で、既存のクラスの定義の一部を変更したり追加したりして、新 しいクラスを定義することができる。

class ✄ ✂ クラス名✁ extends ✄ ✂ 既存のクラス名✁ { ✞ ✝ ☎ 各種の宣言の並び ✆ (変更点あるいは追加点) }

- 元になったクラスを、新しいクラスの(直接の)スーパークラスと呼び、新しいクラスは、元と なったクラスの (直接の) サブクラスと呼ばれる。
- 新しいクラスの宣言では、インスタンス変数やインスタンスメソッドを追加したり、インスタ ンスメソッドを再定義 (オーバーライド) したりすることができる。
- 再定義しない限り、元のクラスの変数やメソッドはサブクラスに継承される。
- Java では、複数のクラスを継承したクラスを宣言すること (多重継承) はできない。
- 新しいクラスで再定義される前のメソッド (直接のスーパークラスでの) 定義を、次の書式で起 動することができる。

super. ✄ ✂ **ヌソッド名**([ ✂ 引数の列)

コンストラクタ

- あるクラスのインスタンスが生成される際には、インスタンス生成式で指定された引数を伴っ て、そのクラスのコンストラクタが起動される。
- コンストラクタは、生成されたばかりのオブジェクトが、そのクラスのインスタンスとして働 くための準備を整える役割を持つ。

<sup>6</sup>かつ、仮引数や局所変数と名前が衝突しない場合。

● コンストラクタ宣言の本体の冒頭で、次の書式により直接のスーパクラスのコンストラクタを 起動することができる。

super( ✄ ✂ 引数の列);

• 同様に、次の書式により同じクラスの他のコンストラクタを起動することができる。

this( $\overline{a}$ ✂ 引数の列);

● コンストラクタ宣言の本体が super(...); や this(...) で始まっていない場合は、冒頭に次 が補われる。

super();

• コンストラクタが全く宣言されていないクラス宣言には、次のようなコンストラクタ宣言が補 われる。

✄ ✂ クラス名 () { }

• コンストラクタはサブクラスに継承されないが、必ずスーパークラスのコンストラクタが起動 された後に、サブクラスのコンストラクタ本体が実行されるようになっている。

配列

- Java の配列はオブジェクトの一種である。
- 配列は、次の書式の配列生成式で生成する。

#### new ✄ ✂ 要素の型名 [1] ✂ |<br>要素の個数]

- 配列オブジェクトは、length という int 型のインスタンス変数を持つ。
- 一旦生成された配列オブジェクトの大きさ (要素数) を後から変えることはできない。
- Java では、多次元の配列を、配列型を要素とする配列で表現する。
- 配列の各要素を処理するために、

for  $(\begin{smallmatrix} \cdot & \cdot & \cdot \end{smallmatrix})$ ✂ 型名 [ ✂ 変数名 : [i ✂ 配列を表す式) [ ✂  $\overline{\mathfrak{X}}$ 

の形の for 文を使うことができる。

#### 参照型

- Java ではオブジェクトを、すべて参照で扱う。
- 値を参照で扱うデータ型を参照型と呼ぶ。
- どのオブジェクトも指していないことを示す値を null 参照と呼び、プログラム中では null で 表すことができる。
- クラス *C* を宣言すると、*C* は参照型の 1 つとなる。*C* 型は、そのクラスとそのサブクラスの インスタンスへの参照、および null 参照からなる型となる。
- *T* 型の要素持つ配列の型を *T*[] で表す。*T*[] は参照型の 1 つとなる。

#### 動的ディスパッチ

- インスタンスメソッドの起動では、通常<sup>7</sup>、そのときターゲットとなったオブジェクト (のクラ ス) が持つメソッドの定義が用いられる。
- つまり、プログラム中の同じメソッド起[動](#page-5-0)式で起動されるメソッドの定義が、起動の度に異な る場合がある (多態性)。
- このように、プログラムの実行時に (メソッドが起動される度に)、そのとき使われるメソッド 定義が選ばれることを動的ディスパッチと呼ぶ。

# クラス変数とクラスメソッド

- C 言語の大域変数に相当するものとして、Java にはクラス変数がある。
- クラス変数は、プログラム全体に1つだけ存在する。
- クラス変数には、次の書式でアクセスできる。

#### ✄ ✂ クラス名). ✂ クラス変数名✁

同じクラスのクラス変数ヘアクセスする場合8、 ✂ **クラス名**]. を省略することもできる。

- C 言語の関数に相当するものとして、Java にはクラスメソッドがある。
- クラスメソッドは、次の書式のメソッド起動[式](#page-5-1)で起動する。

✄ ✂ クラス名). ✂ クラスメソッド名)([ ✂ 引数の列)

同じクラスのクラスメソッドを起動する場合、 ✂ **クラス名**]. を省略することもできる。

• Java アプリケーションでは、指定されたクラスのクラスメソッド main が起動されることでプ ログラムの実行が開始される。

## オーバーロード

- コンストラクタや、インスタンスメソッド、クラスメソッドは、同じ名前<sup>9</sup>でも、引数の数や型 が異なるものは区別される。
- 引数の数や型が異なる同名のコンストラクタや、インスタンスメソッド[、ク](#page-5-2)ラスメソッドを宣 言することをオーバーロードと呼ぶ。

<sup>7</sup> super. を使ったインスタンスメソッドの起動は除く。

<sup>8</sup>かつ、仮引数や局所変数と名前が衝突しない場合。

<span id="page-5-2"></span><span id="page-5-1"></span><span id="page-5-0"></span><sup>9</sup>コンストラクタの場合は、同じクラス名

- すべてのオブジェクトのスーパークラスとして Object クラスがある。
- 配列型オブジェクトも Object 型である。
- Java では、文字列を String クラスのインスタンスで表す。
- Java の + 演算子は文字列を連結することができる。このとき、+ 演算子の左式と右式のいず れか一方が文字列 (String 型) で、もう一方がそうでないとき、文字列でない方は自動的に文 字列に変換された上で連結される。
- Java のすべての値は、文字列 (String のインスタンス) に変換できる。
- 三角関数、指数関数、対数関数など基本的な数学関数が Math クラスのクラスメソッドとして 用意されている。
- System クラスを利用すると、標準入力、標準出力、標準エラー出力、現在時刻などにアクセス できる。
- プリミティブ型 (boolean、char、byte、short、int、long、float、double) のそれぞれに対 応するラッパクラス (Boolean、Character、Byte、Short、Integer、Long、Float、Double) があって、プリミティブ型の値をラッパクラスのインスタンスとして扱うこともできる。

#### 基本的な構文

- C 言語と同様に、if 文、for 文、while 文、do 文、switch 文、break 文、continue 文などの 構文が用意されている。
- いくつかの文の並びを { } で囲って複文 (ブロック) にできるのも C 言語と同様。
- if 文や while 文などの条件式は boolean 型でないといけない。

#### final

- final という修飾子付きで宣言された変数は (初期化されると) 値を変更する (代入する) こと はできない。
- final という修飾子付きで宣言されたインスタンスメソッドは、サブクラスで再定義 (オーバー ライド) できない。
- final という修飾子付きで宣言されたクラスはサブクラスを宣言できない。

# プリミティブ型

Java には、プリミティブ型と総称される次の 8 つの型がある。これらの型では (参照ではなく) 値 のビット列表現をそのまま受け渡しする。

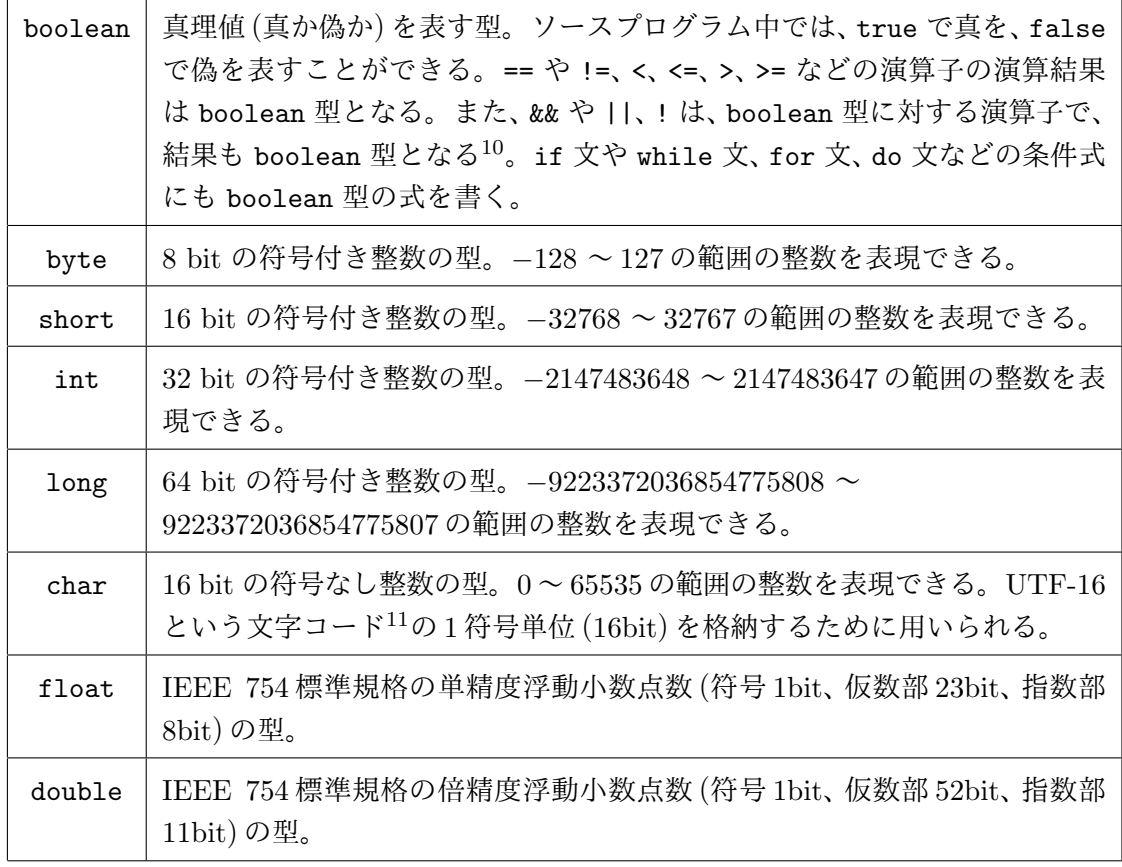

メモ

#### **1.3** 演習問題

<span id="page-8-0"></span>1. 次の Web ページを参照して、各自の PC に、この科目のための Java プログラミング環境を 構築しなさい。

https://www602.math.ryukoku.ac.jp/OOProg/java.html

注意**:**「オブジェクト指向及び演習」で構築済みの受講者はあらためて作り直す必要はありま せん。

2. 次の Web ページを参照して、各自の PC の適当な場所に、この科目のために使用する Java プロジェクトのフォルダ (ディレクトリ) を作成しなさい。このプロジェクトフォルダの名前 は適当につけて構いません。

https://www602.math.ryukoku.ac.jp/OOProg/project.html

注意**:**「オブジェクト指向及び演習」で作成済みの受講者はあらためて作り直す必要はありま せん。

3. 作成したプロジェクトフォルダの src というサブフォルダに、次のような Java プログラム G101.java を作成し、コンパイル、実行して、正しく動作すること確認しなさい。

```
= G101.java=class G101 {
   public static void main(String[] \arg s) {
       System.out.println("「グラフィックス及び演習」へようこそ!");
    }
\mathcal{F}
```
注意**:** このプログラムには日本語の文字が含まれています。通常、Windows 環境の javac コマンドは、ソースファイルの文字コードが Shift-JIS であることを期待しますので、Visual Studio Code (のデフォルトの設定) など、UTF-8 コードで作成したソースファイルをコマン ドラインでコンパイルする場合は

Windows (PowerShell) PS C:\Users\myname\Desktop\OOProg> cd src PS C:\Users\myname\Desktop\OOProg\src> javac -encoding utf-8 G101.java

のように、-encoding utf-8 というコマンドラインオプションを付けて javac コマンドを 起動します $12<sub>2</sub>$ 

4. 次のページから cards.jar をダウンロードし、作成したプロジェクトフォルダの lib とい うサブフ[ォル](#page-8-1)ダにコピーしなさい。

https://www602.math.ryukoku.ac.jp/OOProg/cards.html

注意**:**「オブジェクト指向及び演習」でダウンロード済みの受講者はあらためてダウンロード し直す必要は[ありません。](https://www602.math.ryukoku.ac.jp/OOProg/cards.html)

<span id="page-8-1"></span> $12$  macOS の javac コマンドは、デフォルトで UTF-8 を期待しますので、このオプションは必要ありません。

5. 次の Java プログラム G102.java は、この科目のカードゲーム用クラスライブラリを使って、 ジョーカーを含まないデッキを (360*,* 150) の位置に作成し、シャッフルした後、デッキから カードを 1 枚取り出しては移動して表向きにすることで、10 枚のカードを画面の下部に左か ら順に並べていくものである。ただし、画面下部に並ぶ左端のカードの位置は (135*,* 400) で あり、カードの *x* 座標は 50 ずつ大きくなる。

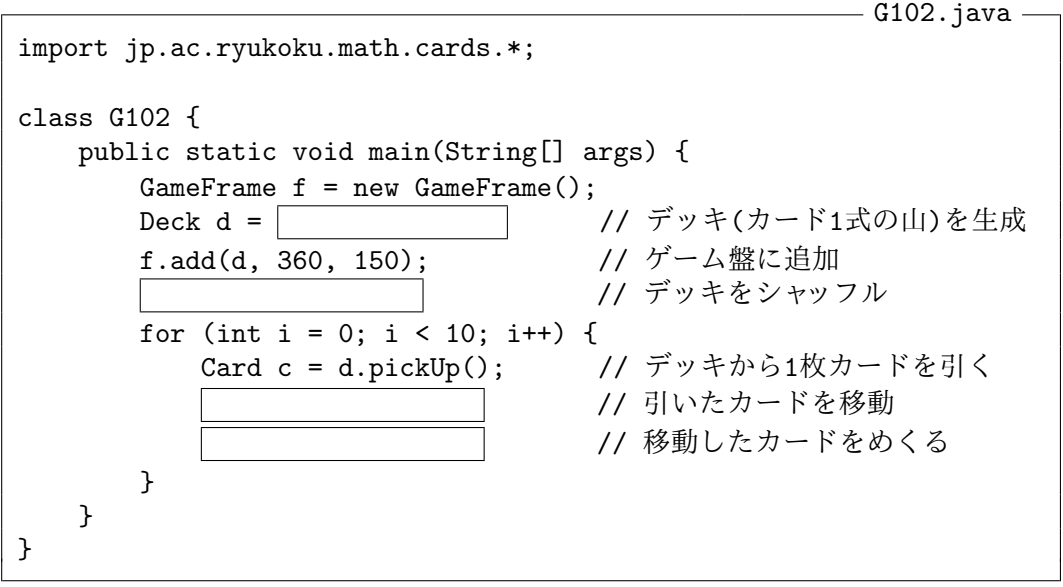

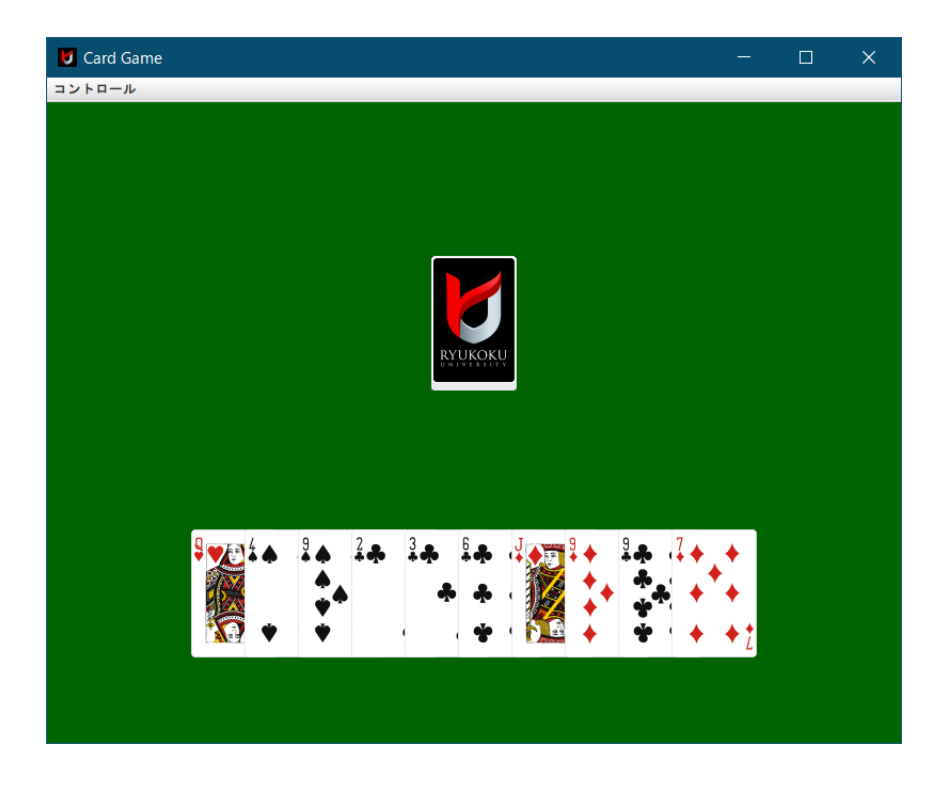

プロジェクトフォルダの src に、G102.java を作成し、上の空欄を埋めて、コンパイル、実 行し、正しく動作することを確認しなさい。

# **1.4** 付録**: Java** プログラムのコンパイルと実行

ソースプログラムのコンパイル Java のソースプログラムのコンパイルは、Java コンパイラを使っ て行います。コンパイルの手順は、使用している Java の開発環境によって異なりますが、最も基 本的方法は、コンソールウィンドウ13を開いて、「javac」というコマンドを実行することです。

Windows (PowerShell)

PS C:\Users\myname\Desktop\OOProg\src> javac -encoding utf-8 G101.java

 $-$  macOS (zsh)  $-$ 

myname@mac src % javac G101.java

うまくコンパイルできれば、javac コマンドが「G101.class」という名前の新しいファイルを作成 してくれます。確認してみましょう。

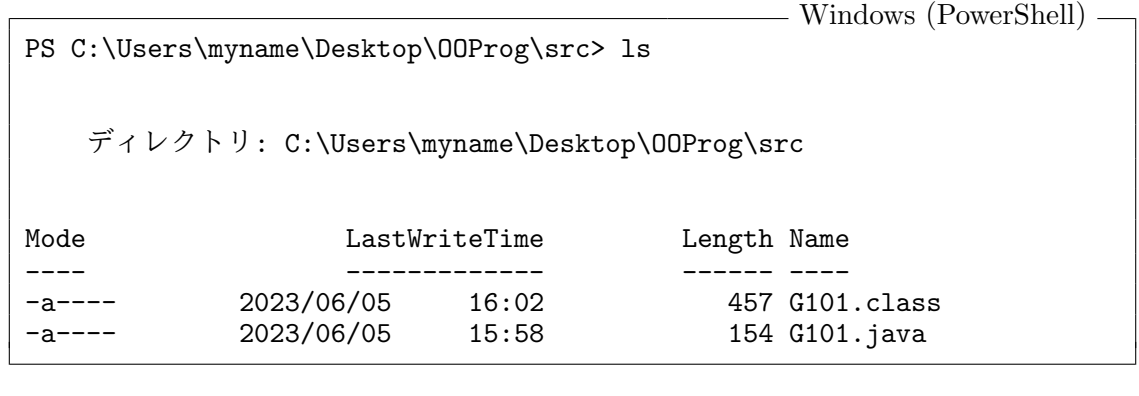

macOS (zsh)

myname@mac src % 1s G101.class G101.java

この (Java のソースファイルをコンパイルすることで生成される) ファイルをクラスファイルと呼 びます。クラスファイルには (コンパイラによって生成された) Java 仮想機械 (JVM) の機械語プ ログラム (Java バイトコード) が格納されています。

クラスファイルの実行 Java コンパイラ (javac コマンド) によって作成されたクラスファイルを 実行するためには java コマンドを使用します。java コマンドは、クラスファイルに格納されて いる Java バイトコードを読み取り、その命令を逐次解釈して実行してくれるソフトウェアです。 java コマンドのコマンドライン引数には、以下の例のように、クラスファイルの名前から .class を取り除いたもの14を指定します。

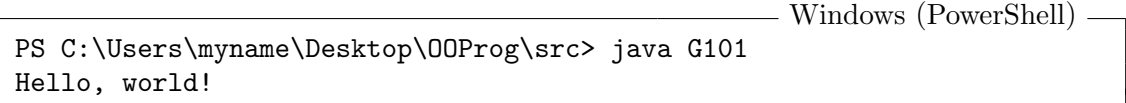

macOS (zsh)

myname@mac src % java G101 Hello, world!

<sup>13</sup>macOS 環境では「ターミナル」、Windows 環境では「Windows PoerShell」を起動します。

<span id="page-10-0"></span><sup>14</sup>より正確には、ソースプログラムの冒頭の「class」の後に書いた名前。

## **1.5** 付録**:** クラスパスの指定

<span id="page-11-0"></span>javac コマンド や java コマンドが必要なクラスファイルを探す際には、Java の開発環境や実行 環境の既定のディレクトリに加えて、クラスパス **(class path)**と呼ばれる設定に含まれるディレ クトリを順に探していきます。特にクラスパスを指定しない場合は、カレントディレクトリだけが クラスパスに含まれるものとして扱われます。Java の開発環境や実行環境に含まれている標準的 なクラスライブラリだけを使用する場合は特にその必要はありませんが、独自のクラスライブラリ を使用する場合には、このクラスパスを指定して、使用するクラスライブラリの場所を javac や java コマンドに教えてあげる必要があります。

この科目では、カードゲームのための独自のクラスライブラリを使用しますが、そのライブラリ が提供するクラスファイルは、**jar** ファイルと呼ばれる形式で、cards.jar という名前のファイル にまとめられています。このため、javac や java コマンドに対して、(カレントディレクトリに加 えて) この jar ファイルもクラスパスに含めるように指定しなければなりません。

javac や java の -cp オプション

例えば、カレントディレクトリと兄弟関係にある lib というディレクトリに置かれた cards.jar というクラスライブラリを使用したい場合は、javac コマンドや java コマンドを起動する際に、 次のように -cp オプション<sup>15</sup>を使用して、bin デイレクトリや cards.jar をクラスパスに含める ように指示します。例えば、Windows 環境では、

Windows (PowerShell) PS ... \src> javac -cp ".;..\lib\cards.jar" -encoding utf-8 G102.java PS ... \src> java -cp ".;..\lib\cards.jar" G102

のように、また、macOS 環境では、

macOS (zsh) myname@mac src\$ javac -cp ".:../lib/cards.jar" G102.java

myname@mac src\$ java -cp ".:../lib/cards.jar" G102

となります。

コマンド名に続く -cp の後には、カレントディレクトリを表す . と jar ファイルのパス名が、 Windows の場合は ; (セミコロン) で、macOS の場合は : (コロン) で区切られて指定されている ことに注意してください。

<span id="page-11-1"></span><sup>15-</sup>cp の代りに -classpath としても構いません。

# **1.6** 付録**:** カードゲーム向けクラスライブラリ

この科目のカードゲーム向けクラスライブラリには、以下のようなクラスが含まれています。

GameFrame クラス — ゲーム盤を含むウィンドウ

| コンストラクタ                        |                                |
|--------------------------------|--------------------------------|
| GameFrame()                    | 幅 800、高さ 600 ピクセルのゲーム盤を含むウィンドウ |
| GameFrame(int w, int h)        | 幅 w、高さhピクセルのゲーム盤を含むウィンドウ       |
| インスタンスメソッド                     |                                |
| void $add(Element6 e)$         | eをゲーム盤の中央に置く                   |
| void add(Elem e, int x, int y) | e をゲーム盤の (x, y) の位置に置く         |
| void remove(Elem e)            | eをゲーム盤から取り除く                   |

Card クラス — トランプのカード

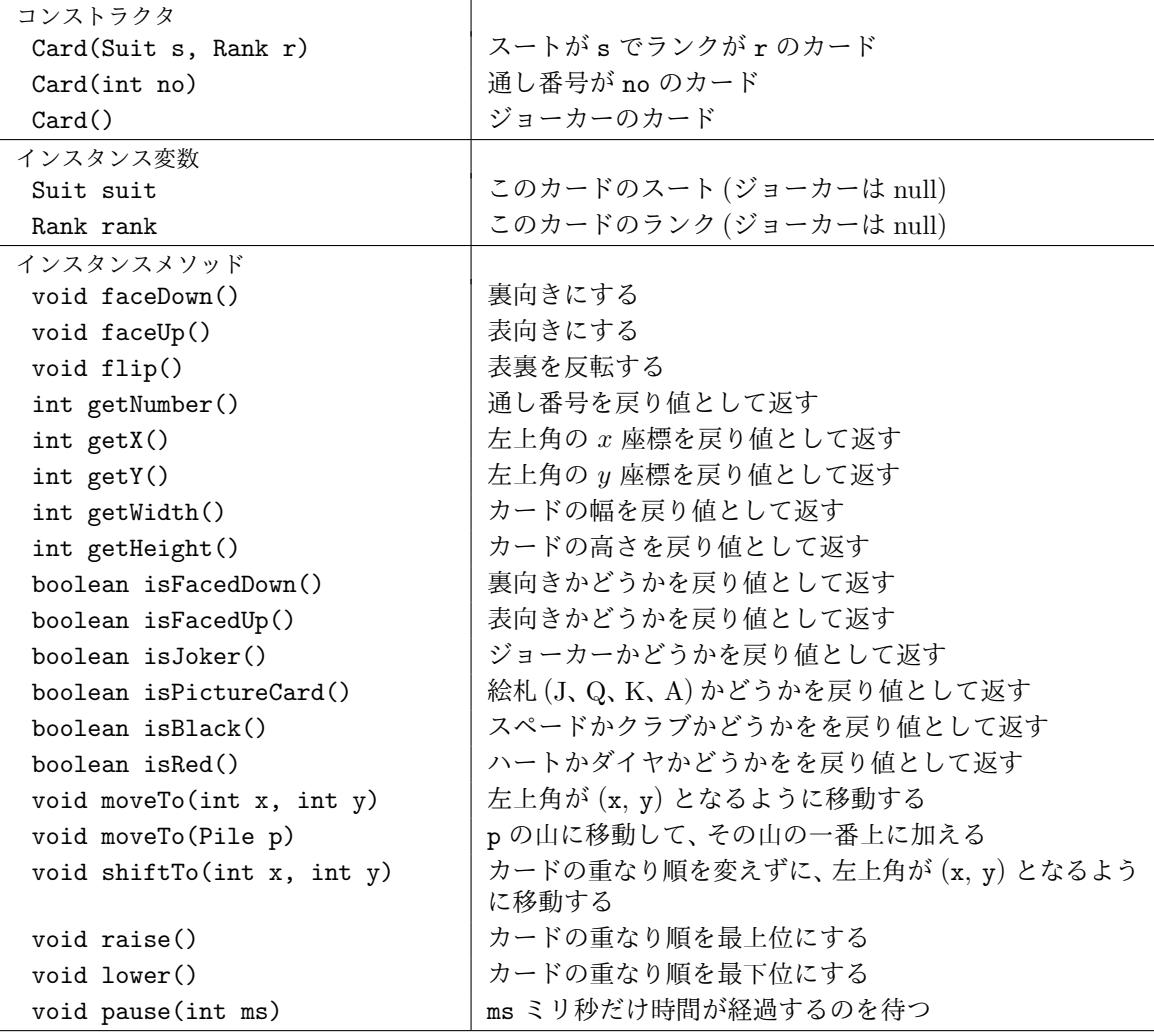

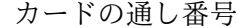

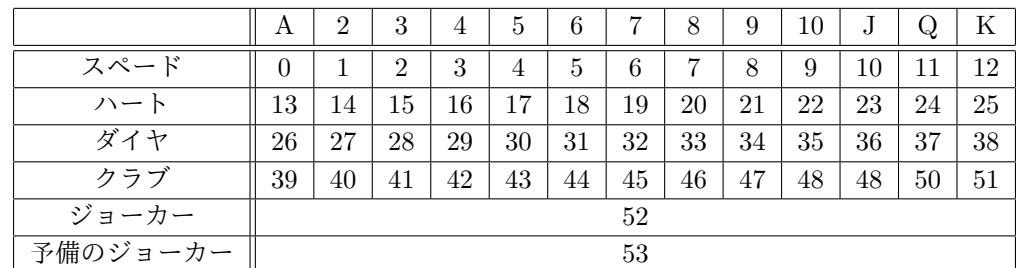

<sup>16</sup>ゲーム盤に置かれるオブジェクトのクラスで、Card や Deck、Pile などのクラスは、その一種です。

Suit クラス — カードのスート

| クラス変数 (静的フィールド)    |                                 |
|--------------------|---------------------------------|
| Suit SPADES        | スペード                            |
| Suit HEARTS        | $\overline{y}$                  |
| Suit DIAMONDS      | ダイヤ                             |
| Suit CLUBS         |                                 |
| クラスメソッド (静的メソッド)   |                                 |
| Suit suitOf(int n) | n番目のスート (1=スペード、2=ハート、3=ダイヤ、4=ク |
|                    | ラブ)を戻り値して返す                     |

Rank クラス — カードのランク

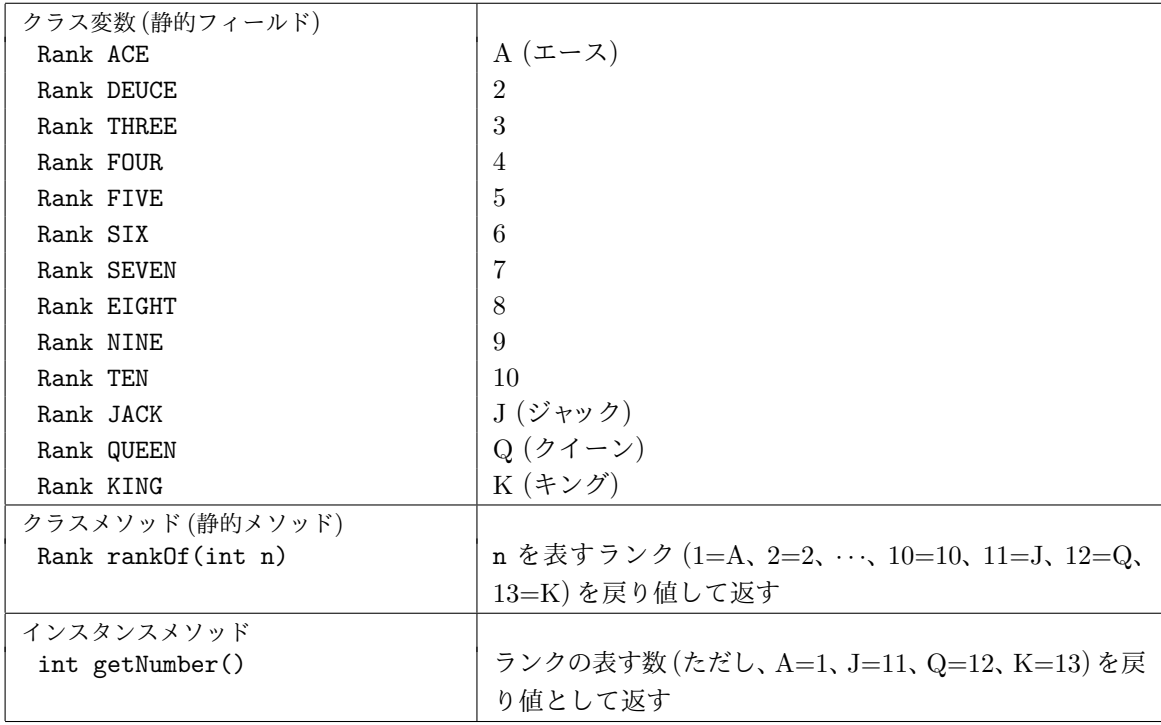

Pile クラス — カードの山

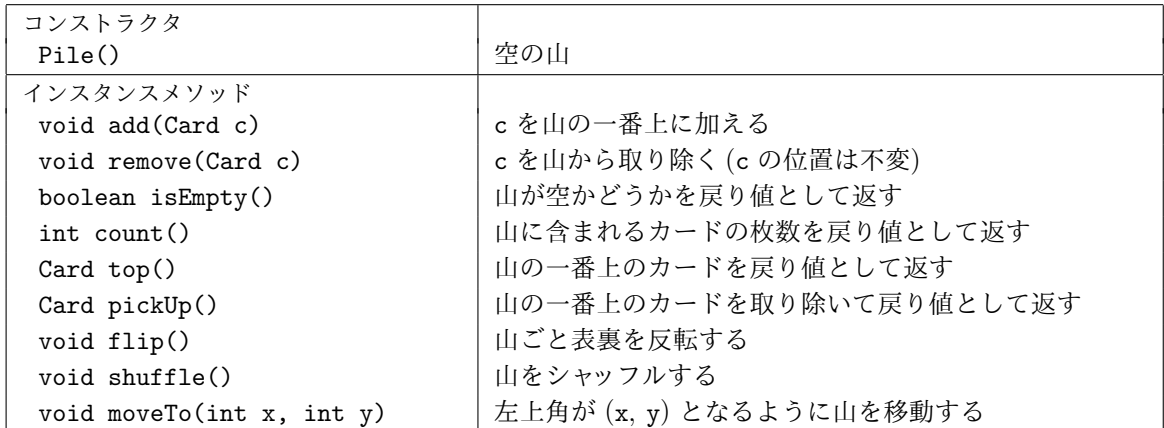

Deck クラス – 1セットのカードの山

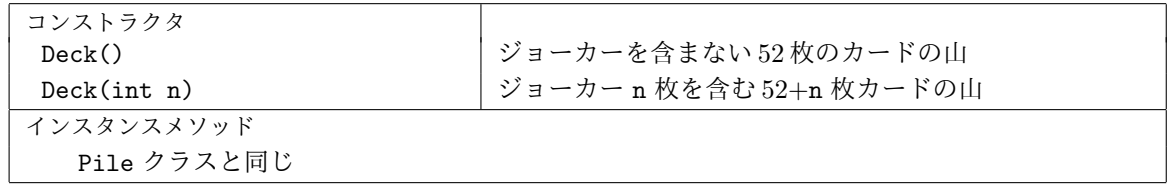

グラフィックス及び演習・第1回・終わり